## **Configuring Box**

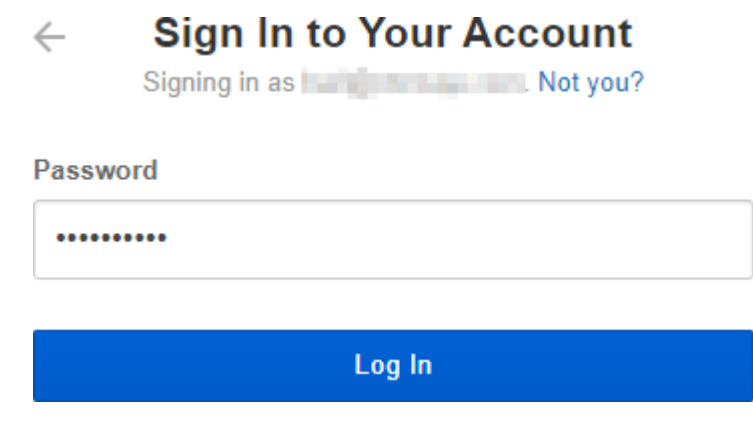

- 1. Login to Box as an Admin user.
- 2. Upload IdP metadata into Box environment.